Términos y Condiciones para obtener el beneficio.

• Para obtener los 45 días GRATIS, es requisito tomar un Plan de Afiliación a PasaLaPágina con la Tarjeta de Crédito CREDENCIAL específicamente.

• Finalizados los 45 días GRATIS, el sistema comenzará a cargar de manera automática a la Tarjeta de Crédito el valor mensual del Plan elegido, salvo que mínimo tres días hábiles antes de finalizados los primeros 45 días envíes un e-mail a [cancelaciones@pasalapagina.com](mailto:cancelaciones@pasalapagina.com) \*

• Aplica sólo para usuarios que nunca han tomado un Plan de Afiliación en [www.pasalapagina.com](http://www.pasalapagina.com/)

• No hay cláusulas de permanencia. Te puedes retirar del servicio en cualquier momento, inclusive en el periodo Gratis

## \*Cancelación de la afiliación

El usuario podrá cancelar su afiliación en cualquier momento, inclusive durante los primeros días de la prueba gratis, para lo cual deberá enviar un mensaje vía correo electrónico con una anticipación mínima de tres (3) días hábiles previos a la fecha en la que ocurrirá el cargo a su Tarjeta de Crédito, a la [direccióncancelaciones@pasalapagina.com](mailto:direccióncancelaciones@pasalapagina.com) simplemente informando el email registrado y el motivo por el cual ha tomado la decisión de cancelar el servicio. Si el envío de dicho email se llegara a realizar en días no hábiles, es decir, sábados, domingos y festivos; los tres (3) días de anticipación se contarán a partir del siguiente día hábil. Si la cancelación de la afiliación se da durante el periodo de gratuidad, el servicio será cancelado de inmediato. El Servicio se mantendrá activo hasta la fecha que corresponda al próximo corte, o sea el día en que el usuario completa el mes de afiliación en el cual ha solicitado la cancelación de la misma.LA EMPRESA se reserva el derecho de cancelar la afiliación de cualquier usuario durante el período de gratuidad, si comprueba que el usuario ha duplicado su registro utilizando para ello una dirección de correo electrónico diferente a la que él mismo utilizó en su primer registro.

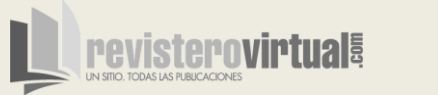

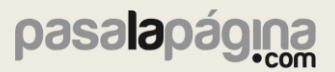